# محیط زیست طبیعی، منابع طبیعی ایران، دوره۷۳، شماره۳، پاییز ۱۳۹۹ صفحات 921 تا 922

**بررسي پتانسيل شاخصهاي رطوبت خاک در پايش بيابانزايي 2 و ناهيد قاسمي دستگردي <sup>1</sup> فاطمه طبيب محمودي**

**-1 استاديار گروه نقشه برداري دانشکده مهندسي عمران دانشگاه تربيت دبير شهيد رجايي -2 فارغ التحصيل کارشناسي ارشد سنجش از دور دانشکده مهندسي عمران دانشگاه تربيت دبير شهيد رجايي** )تاریخ دریافت-89/33/31تاریخ پذیرش89/31/31(

**چکيده:**

در این تحقیق از سري زمانی تصاویر ماهوارهاي لندست در دو بازه زمانی با فاصله 99 سال، بین سالهاي 9739 تا 9711 به منظور پایش بیابانزایی استفاده شده است. براي هر بازه زمانی تعداد چهار تصویر با فاصله یک ماه از یکدیگر براي ماههاي اردیبهشت، خرداد، تیر و مرداد از منطقه دشت قزوین اخذ گردید. پس از اعمال پردازشهاي اولیه بر روي تصاویر و انجام قطعه بندي، چهار کلاس عارضه بیابان، پوشش گیاهی، خاک مرطوب و سایر عوارض به روش شیء مبنا و مبتنی بر تعریف شاخصهاي طیفی رطوبت خاک تشخیص داده شدند. سپس، نتایج طبقهبندي شیءمبناي تصاویر اخذ شده در هر سال به روش رأيگیري در سطح تصمیمات با یکدیگر ادغام شدند تا یک نقشه طبقه بندي نهایی براي هر یک از سالهاي 9739 و 9711 بدست آید. مقایسه بین دو نقشه طبقه بندي نهایی حاصل از ادغام تصمیمات، تغییرات صورت گرفته در کلاس عوارض را در این بازه زمانی 99 ساله آشکار نمود. نتایج بدست آمده از این تحقیق بیانگر تغییرات منفی و از بین رفتن میزان قابل توجهی از پوشش گیاهی و خاک مرطوب در این بازه زمانی و همچنین تغییرات مثبت و رشد مناطق بیابانی طی این سالها در دشت قزوین است.

**کليد واژگان:** بیابانزایی، شاخص طیفی رطوبت خاک، آشکارسازي تغییرات، روش شئ مبنا، دشت قزوین، تصاویر لندست

 $\overline{a}$ 

نویسنده مسئول؛ تلفن: 12922131129 ایمیل: ir.ac.sru@fmahmoudi

### **.1 مقدمه**

بیابان زیست بومی است که در آن استمرار و پایداري چرخه حیات با دشواريهاي فراوانی همراه بوده و کمبود آب مهمترین شناسه آن است. علیرغم تنگناهاي حاکم بر جغرافیاي مناطق خشک و بیابانی، دل نگرانی امروز جامعه جهانی، نه از وجود چنین اقلیمهایی بلکه از پدیده زیانبار «بیابانزایی» است که باعث کاهش استعداد تولید سرزمین در طول زمان، به صورت تدریجی و اغلب غیرقابل رویت میشود ) *et* Rezaee 2017 .,*al*). بیابانزایی از جمله تهدیدهاي گسترده و پیچیده زیست محیطی است که با ابعاد مختلف فنی، اقتصادي و اجتماعی، سومین معضل جامعه جهانی بعد از تغییرات اقلیمی و کمبود آب شیرین محسوب مے شود (Zhao, 2009).

در تعریف، بیابانزایی عبارت است از کاهش استعداد اراضی در اثر یک یا گروهی از فرآیندها (از قبیل فرسایش بادي، فرسایش آبی، تخریب پوشش گیاهی، تخریب منابع آب، ماندابی شدن، شور شدن و قلیایی شدن خاک و ...( که توسط عوامل محیطی یا انسانی تشدید میشود. یکی از عوامل موثر در ایجاد و رشد بیابانزایی، گسترش شهرها، افزایش منابع گرمازایی و بالا رفتن دماي محیط و از بین رفتن پوشش گیاهی میباشد. از آنجایی که ایران یک کشور درحال توسعه است، و با در نظرگرفتن این موضوع که کشور ما از لحاظ اقلیمی کم آب و نیمه خشک است و نیز شهرهاي ما درحال گسترش هستند، ضرورت بررسی و پایش بیابانزایی در ایران احساس میشود.

از آنجاییکه بحث بیابانزایی در پهنه وسیع رخ میدهد، و مطالعات میدانی در این حجم و وسعت مکانی، زمان بر و پرهزینه است، لذا باید در جستجوي راهکاري بود که زمان و هزینه مطالعات اولیه را به حداقل برساند.

یکی از سریعترین و کم هزینهترین روشها براي تحقیق در این زمینه استفاده از علم سنجش از دور و بهکارگیري تصاویر چندطیفی و چندزمانی ماهوارهاي میباشد که در این پژوهش از آن استفاده شده است. از سوي دیگر، تخمین رطوبت خاک مبتنی بر دادههاي سنجش از دور در تحقیقات سیستمهاي سطح زمین، یک متغیر مهم است که مطالعات چرخه آب منطقهاي، مدیریت آبیاري کشاورزي، تغییرات آب و هوا و پایش محیط زیست و بیابانزایی را شامل میشود. با توجه به اقلیم نیمه خشک و کم آب کشور ایران، بحث بیابان- زایی و عوامل موثر بر پیشرفت بیابانها در کشور یکی از مسائل مهم در چشم انداز طولانی مدت در توسعه پایدار است. از این جهت در این تحقیق به بررسی و پایش بیابانزایی پرداخته شده است و باتوجه به این که بیابانزایی در پهنهاي وسیع مورد بررسی قرار میگیرد، و با توجه به پیشرفت تکنولوژيهاي مرتبط با علم سنجش از دور، از تصاویر ماهوارهاي چندزمانی و چندطیفی براي پایش بیابانزایی مبتنی بر تخمین رطوبت خاک استفاده شده است.

## **.2 مواد و روشها**

مطالعات مربوط به استفاده از دادههاي سنجش از دور در تخمین رطوبت خاک از سال 9111 پیشرفت بزرگی داشت )1981 .,*al et* Carlson). تفاوت بنیادین بین روشهاي تخمین رطوبت خاک در نحوه استفاده از طیف الکترومغناطیس و منبع انرژي الکترومغناطیس میباشد. مقایسه بین طیف فروسرخ نزدیک و حرارتی براي تشخیص رطوبت خاک نشان میدهد که از محدوده فروسرخ حرارتی براي تعیین خصوصیات حرارتی خاک در اثر تغییر رطوبت استفاده میشود. همچنین براي تعیین رطوبت خاک از خصوصیات حرارتی مثل دماي خاک و اینرسی حرارتی نیز استفاده

میشود. محدوده فروسرخ نزدیک جهت بررسی تغییرات عناصر در بازتاب خاک یا فیزیولوژي پوشش گیاهی در تخمین رطوبت خاک با استفاده از اختلاف طیفی مثل دامنه جذب و ترکیب طیفی استفاده .)Zhang & Zhou, 2016( میگردد

به طور کلی روشهاي تخمین رطوبت خاک از منظر استفاده از طول موجهاي مختلف طیف الکترومغناطیس به چهار دسته تقسیم میشوند: 9( استفاده از روشهاي نوري، 2( استفاده از ماکروویو غیرفعال، ۳) استفاده از ماکروویو فعال و ۴) استفاده از روش های تر کیبی)(Zhang & Zhou, 2016). استفاده از روشهاي نوري، خود به دو بخش تقسیم میشود، یکی مبتنی بر نور مرئی که داراي ویژگیهایی چون قدرت تفکیک مکانی خوب و چندین باند طیفی است و از معایب آن میتوان دخالت پوشش گیاهی، اثرات شب و قدرت تفکیک زمانی پایین را نام برد ) Filion دیگر بخش .(*et al*., 2016; Anne *et al*., 2014 روشهاي نوري استفاده از روشهاي مبتنی بر طول موجهاي فروسرخ حرارتی میباشد، که از مزایاي آن داشتن قدرت تفکیک مکانی خوب و دسترسی به ماهوارههاي چندگانه است و از معایب آن میتوان دخالت پوشش گیاهی، اثرات شب، قدرت تفکیک زمانی ضعیف، اثرات اتمسفر و ابر را نام برد .)Minacapilli *et al*., 2009; Qin *et al*., 2013( بخش ماکروویو غیرفعال شامل روشهایی بر مبناي فیزیک تجربی است که از مزایاي آن میتوان به دقت بالا براي سطح خاک لخت، عدم وجود محدودیت در شرایط ابري و قدرت تفکیک زمانی بالا را نام برد. از معایب این روش قدرت تفکیک مکانی پایین است و اینکه تحت تاثیر پوشش گیاهی و زبري سطح قرار Pan *et al*., 2014; De Jeu *et al*., ( میگیرد

2014(. بخش ماکروویو فعال از روشهاي مبتنی بر فیزیک تجربی استفاده میکند. ویژگیهاي این روش قدرت تفکیک مکانی خوب است و ابر و شرایط محیطی زمان عکسبرداري روي آن اثر ندارد. اما در مقابل، ناهمواريهاي سطح زمین و پوشش گیاهی و کوهستان بر روي آن اثر منفی میگذارد و همچنین داراي قدرت تفکیک زمانی پایین است ) ;2012 .,*al et* Bartsch .)Vereecken *et al*., 2014

در روشهاي ترکیبی، دو روش از روشهاي بالا در کنار هم براي تخمین رطوبت خاک استفاده شود که این بخش خود به سه قسمت تقسیم میشود، اول ترکیب روش نوري و فرو سرخ حرارتی در کنار هم است. مزایاي این روش داشتن قدرت تفکیک مکانی بالا و پیاده سازي ساده و مستقیم میباشد و از معایب آن، محدودیت در شرایط ابري، قدرت تفکیک زمانی پایین و عمق نفوذ کم است ) ,Carlson & Petropoulos 2014 .,*al et* Zhang; 2011). قسمت دوم مربوط به استفاده ماکروویو فعال و غیرفعال در کنار هم میباشد، که داراي قدرت تفکیک مکانی و زمانی خوبی است، اما مقیاس بندي و اعتبار سنجی ظرفیت رطوبت خاک در آن نیاز به احتیاط بیشتري دارد و همچنین عمقهاي اندازگیري رطوبت خاک با این روش متفاوت است در .(Narayan *et al.*, 2006; Liu *et al*., 2012( قسمت سوم روش نوري و ماکروویو فعال و غیرفعال با هم ترکیب میشوند، که در این حالت پوشش گیاهی و ناهمواريهاي سطح زمین کمترین تاثیر را خواهد داشت اما از معایب آن مثل روش قبل باید در مقیاس بندي و اعتبار سنجی ظرفیت رطوبت خاک احتیاط بیشتري به کار برد، و عمق اندازهگیري رطوبت خاک .)Owe *et al*., 2001( است متفاوت

در این تحقیق منطقه دشت قزوین مورد مطالعه قرار گرفته است. این منطقه داراي مختصات جغرافیایی ،21 º 72 ʹ 73ʺ E و 71 º 91 ʹ 9 ʺ Nغربی شمال º 22 ʹ 9 ʺ E و 71 º 91 ʹ 73 ʺ Nشرقی شمال ،91 جنوب شرقی N  $'$  72  $'$  78  $''$  70  $''$  8  $''$  71  $''$  $"$  B و جنوب غربی N  $^{\circ}$  7 ° 70  $^{\circ}$  7 و  $^{\circ}$  7 ° 8  $^{\circ}$ 91 ʹ 77 º 21 است )شکل9(. این دشت در منطقه مرکزي ایران در دامنههاي جنوبی رشته کوههاي البرز واقع شده است و داراي زمینهاي کشاورزي زیادي است و از لحاظ پوششگیاهی بیشتر زمینها از محصولات کشاورزي بهره میبرند.

**.1-2 روش پيشنهادي پايش بيابان زايي مبتني بر** 

### **شاخصهاي رطوبت خاک**

روش ارائه شده در این تحقیق به منظور پایش بیابان- زایی از سه مرحله اصلی پیش پردازش، تشخیص عارضه و آشکارسازي تغییرات تشکیل شده است. آشکارسازي تغییرات محیط از جمله تعیین رشد بیابانها براساس دادههاي سنجش از دور مستلزم تشخیص و شناسایی انواع عوارض موجود در منطقه موردمطالعه است. لذا، پیش از پرداختن به مراحل روش پیشنهادي، منطقه موردمطالعه و دادههاي مورد استفاده در این تحقیق تشریح میگردند.

**.2-2 منطقه موردمطالعه**

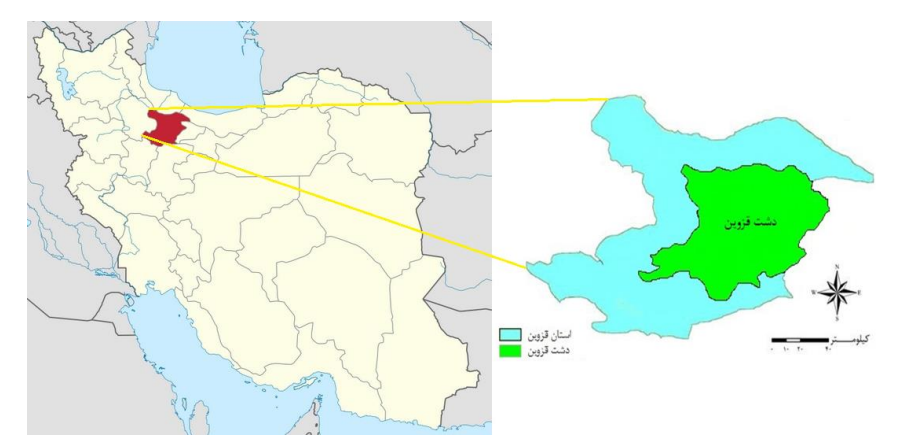

#### **شکل -1 نقشه موقعیت محدوده مطالعاتی تحقیق**

میزان آبهاي زیرزمینی در سالهاي اخیر و کمبود آب در کشور ایران اهمیت مسأله را بیش از پیش نمایان مے کند.

#### **.3-2 دادههاي مورداستفاده**

در این مطالعه از دو مجموعه تصاویر ماهوارهاي لندست دربازه زمانی 99 سال، چهار تصویر مربوط به سال 9739شمسی )2112 میلادي( و چهار تصویر مربوط به سال ۱۳۹۶ شمسی (۲۰۱۷ میلادی) استفاده گردید. تصاویر سال 9739 از ماهوارهي لندست3- و سنجنده- ي +ETM براي چهار ماه متوالی اردیبهشت، خرداد،

علت اینکه این منطقه جهت مطالعه موردي پایش بیابانزایی انتخاب شد این بوده است که در تحقیقات انجام شده در 21 سال اخیر و در گزارشات و اخبار ارایه شده از سوي سازمانهاي ذیربط درباره این منطقه اشاره شده که میزان برداشت آبهاي زیرزمینی از حوضههاي آبریز آن بسیار زیاد بوده و بسیاري از مناطق زیرکشت آن دیگر قابل کشت و زراعت نمیباشد. یکی دیگر از دلایل مهم در انتخاب این منطقه اهمیت آن از لحاظ میزان کشت سالیانه و تولید محصولات کشاورزي و غذایی در کشور است. همچنین توجه به کاهش

تیر و مرداد، که در این ماهها کشت و زراعت انجام میشود از سایت سازمان جغرافیایی آمریکا 9 اخذ گردید. تصاویر مربوط به سال 9711 از ماهوارهي لندست3- و سنجنده OLI در همان ماهها از سایت USGS انتخاب گردید.

**.4-2 ساختار روش پيشنهادي بيابان زايي** همانطور که در شکل 2 نشان داده شده است، روش ارائه شده در این تحقیق به منظور پایش بیابانزایی از سه مرحله اصلی پیشپردازش، تشخیص عارضه و آشکارسازي تغییرات تشکیل شده است.

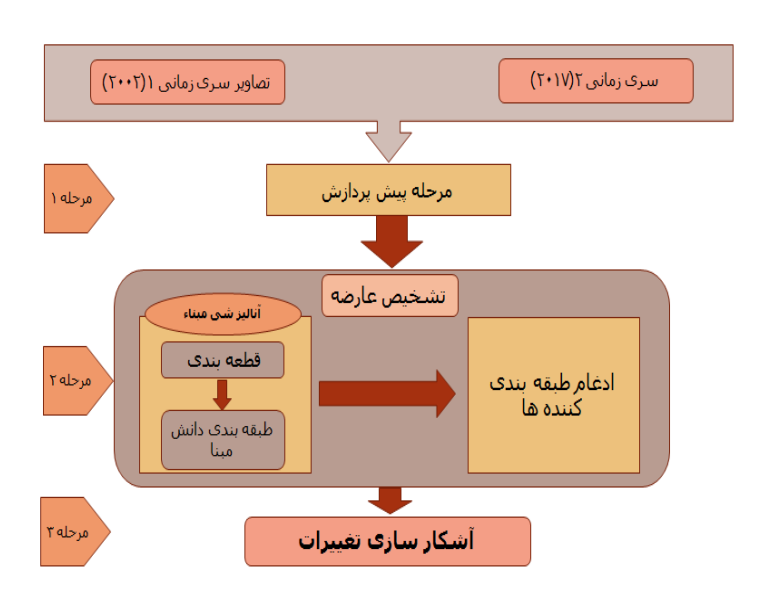

**شکل -2 ساختار فرايند سه مرحله اي روش پیشنهادي پايش بیابانزايی**

**.5-2 پيش پردازش دادهها**

پانکروماتیک با قدرت تفکیک مکانی 99 متر هستند. در این تحقیق براي افزایش وضوح تصاویر، با استفاده از باند پانکروماتیک موجود در هر تصویر یک پنشارپ ساخته شد تا با افزایش قدرت تفکیک مکانی نتایج بهتري از مرحله تشخیص عارضه حاصل گردد.

**.6-2 تشخيص عوارض**

براي تشخیص عوارض در این تحقیق از روش آنالیز شیءمبنا استفاده شد. دو مرحله اصلی در انجام این گونه آنالیزها درنظرگرفته میشوند: 9( انجام قطعه- بندي بر روي هر تصویر ورودي به الگوریتم شیء مبنا، 2( طبقه بندي دانش مبناي قطعات تصویري مبتنی بر ویژگیهاي مستخرج از هر قطعه تصویري. از قطعات

2- Fast Line-of-sight Atmospheric Analysis of Spectral Hypercubes

در مرحله پیشپردازش، با یک سري عملیات برروي دادههاي خام )قبل از هرگونه پردازش بصري یا رقومی)، خطاهای رادیومتریک، اتمسفری و هندسی مورد توجه قرار میگیرند. در این تحقیق براي انجام تصحیحات اتمسفري از فیلتر تصحیح اتمسفري Pietro-Amparan, ) استفاده شد FLAASH 2018(. با توجه به اینکه تصاویر گرفته شده در تمامی دورهها زمین مرجع بوده و داراي مختصات جهانی UTM است، نیاز به تصحیح هندسی نداشت. باندهاي طیفی تصاویر لندست 3 و 3 داراي قدرت تفکیک مکانی 71 متر است، و هر دو ماهواره داراي یک باند

1

<sup>1-</sup> United States Geological Survey (USGS)

طیفی بین پیکسلهاي هر قطعه و خصوصیات ساختاري آن، موردنیاز میباشد. از آنجایی که اساس مطالعه ما بررسی پتانسیل شاخصهاي رطوبت خاک به منظور پایش بیابانزایی است، ابتدا باید انواع شاخصهاي طیفی براي طبقهبندي کلاسهاي عارضه اندازهگیري شوند. با توجه به تعاریف انجام شده در خصوص منطقه موردمطالعه و دادههاي تحقیق، منطقه را به چهار کلاس پوشش گیاهی، بیابان، خاک مرطوب و سایر عوارض طبقه بندي میکنیم. شاخصهاي طیفی براساس نسبتهاي باندي و انجام عملیات ریاضی بر روي باندهاي تصویر و حساسیت عوارض مختلف در باندهاي طیفی متفاوت باعث میشود که بتوان به کمک این شاخصها عوارض مختلف تصویر را از هم تشخیص داده و در نتیجه طبقهبندي انجام گیرد. شاخصهاي مورد استفاده در این تحقیق شامل، 9 و NDMI ،OSAVI ،NDVI <sup>2</sup> NDWI است، که در جدول 9 شرح داده شدهاند. در روش شیء مبناي پیشنهادي در این تحقیق با استفاده از شاخصهاي تعریف شده، قوانین مناسب براي طبقهبندي قطعات تصویري تعریف شد. ساختار سلسله مراتبی کلی قوانین طبقهبندي در این تحقیق در شکل7 ارائه گردیده است.

تصویري حاصل از انجام قطعهبندي به عنوان واحدهاي پایه در طبقهبندي دانش مبنا استفاده میگردد. بنابراین، با بهکارگیري روشهاي دقیق در قطعهبندي، اطمینان به نتایج طبقهبندي قطعات عارضه در آنالیزهاي شیء مبنا افزایش مییابد ) Tabib 2014 ,Mahmoudi). در انجام آنالیز شیءمبنا در این تحقیق از الگوریتم قطعهبندي مستخرج از مدل چندمقیاسی براي تولید واحدهاي پایه در طبقهبندي دانش مبنا استفاده شده است. تکنیک قطعهبندي چندمقیاسی با قطعات عارضه متشکل از تنها یک پیکسل فرآیند عملیاتی خود را آغاز کرده و به صورت تکراري زوجهایی از این قطعات تصویري را به یکدیگر متصل مینماید تا قطعات بزرگتر تشکیل شوند. تصمیمگیري براي اتصال قطعات تصویري به یکدیگر در این روش با درنظر گرفتن شرط همگونی محلی صورت میپذیرد که در آن از شباهت بین عوارض تصویري مجاور براي اتصال آنها استفاده میگردد. پس از انجام قطعهبندي تصویر در روند آنالیز شیء مبنا،

لازم است ضمن انجام طبقهبندي دانش مبنا، هر یک از قطعات تصویري در کلاس عارضه خود قرار داده شوند. در این راستا، پایگاه دانشی مناسب و قابل اطمینان براساس دانش شخص خبره و انواع تعاملات

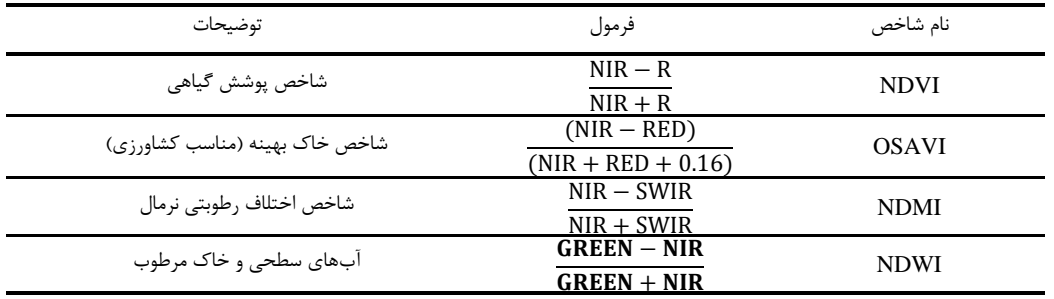

**جدول -1 روابط شاخص هاي طیفی مورد استفاده در پايش بیابان زايی**

### 2 -Normalized Difference Water Index

1 -Normalized Difference Vegetation Index

1

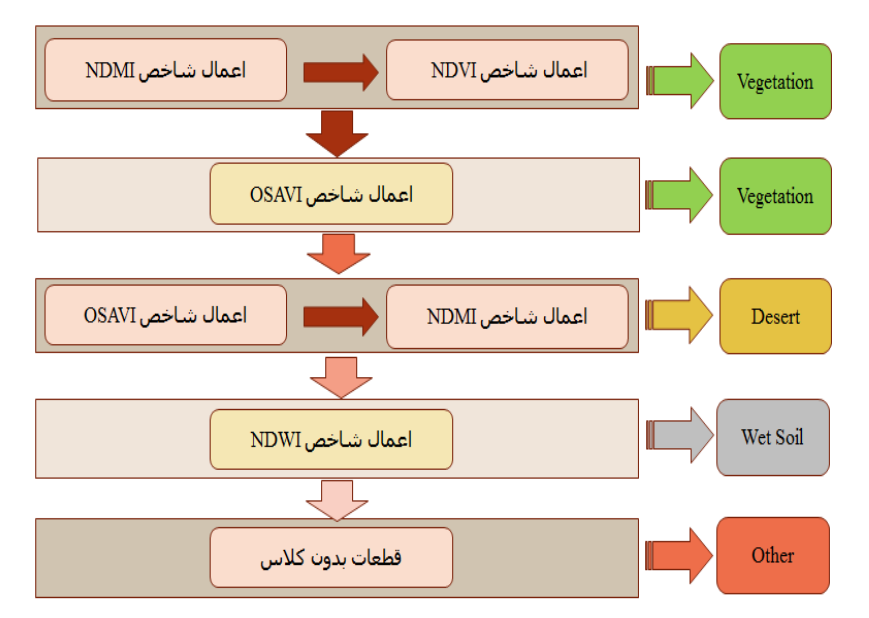

**شکل -3 دياگرام اعمال شاخص هاي طیفی در قالب قوانین طبقه بندي**

#### **.7-2 ادغام طبقه بندي کنندهها**

فرآیند ایجاد مجموعهاي از طبقهبندي کنندهها و ادغام نتایج آنها با یکدیگر به منظور دستیابی به نتیجه طبقه بندي دقیقتر از هر یک از نتایج اولیه، ادغام طبقهبندي کنندهها نام دارد )2004 ,Kuncheva). روشهاي ادغام در سیستمهاي طبقهبنديکننده چندگانه براساس نوع خروجی به دو گروه تقسیم میشوند: " روشهاي مبتنی بر خروجی مطلق" و "روشهاي مبتنی بر خروجی فازي". روشهاي مبتنی بر خروجی مطلق روي طبقهبندي کنندههایی اعمال میشوند که خروجی آنها تک مقداري است و هر عضو از داده را به یک کلاس متعلق میدانند. از آنجایی که تصمیم هر طبقهبندي کننده متفاوت از دیگري است، خروجی همه طبقهبندي کنندهها، برداري از تصمیمهاي مختلف است. سه روش "رايگیري"، " تئوري بیز" و " BKS "از جمله مهمترین و پرکاربردترین روشهاي ادغام طبقهبندي کنندهها با خروجی مطلق هستند Kuncheva, 2004; Samadzadegan *et al.*, *(a)* .)2014

در این تحقیق براي ادغام دادههاي حاصل از طبقه- بندي تصاویر از روش ادغام طبقهبندي کنندهها با خروجی مطلق مبتنی بر رايگیري استفاده شد. نتیجه حاصل براي هر سري زمانی از تصاویر طبقهبندي یک تصویر طبقهبندي شده نهایی را بدست آورد. در این روش نتیجه طبقهبندي بدست آمده براي هر پیکسل از تصویر در چهار نقشه طبقهبندي با هم مقایسه می- شود و اگر در سه نقشه یا بیشتر یک عارضه مشابه به پیکسل موردنظر اختصاص داده شده باشد، کلاس عارضه موردنظر در نقشه طبقه بندي نهایی به عنوان کلاس برنده مشخص میگردد. نتیجه نهایی حاصل از ادغام طبقه بندي کنندهها، دو تصویر طبقهبندي شده خواهد بود، که یکی براي سال 9739 و دیگري 9711 است.

### **.8-2 آشکارسازي تغييرات**

در آخرین مرحله از روش پیشنهادي، به منظور آشکارسازي تغییرات بین دو نتیجه ادغام طبقهبندي کنندهها در سالهاي 9739 و9711 مقایسه انجام شده و نقشه تغییرات تهیه گردید. آشکارسازي تغییرات

اراضی به دو روش ارائه میگردد: 9( تعیین کلاسهایی که تغییر کردند و کلاسهایی که بدون تغییر باقی ماندند، 2( تعیین کلاسهایی که تغییر کردند و نوع تغییر کلاس.در این مطالعه براي آشکارسازي تغییرات از هر دو روش استفاده شده است. هم تغییر و عدم تغییر کلاسها نمایش داده شده و هم نوع تغییر کلاس و تبدیل آن به کلاس دیگر نیز مشخص شده است.

# **.3 نتايج**

از آنجایی که اعتبار پژوهشهاي علمی وابستگی مستقیم به ارزیابی نتایج عملی آنها دارد، در این بخش به ارائه نتایج پیاده سازي روش پیشنهادي بر روي دادههاي ماهوارهاي لندست برداشت شده از منطقه دشت قزوین پرداخته شده و به تفصیل نحوه بدست آمدن نتایج بیان خواهد شد.

باندهاي طیفی موردنیاز در پروژه که زمان اخذ تصاویر از سایت USGS به طور جدا از هم هستند را به یک تصویر با چندین باند طیفی تبدیل کردیم. براي تصاویر +ETM، لندست3- باندهاي ،9 ،2 ،7 ،2 9 و ،3 و براي تصاویر OLI، لندست-٨ باندهای ٢، ٣، ۴، ۵ و ۶ انتخاب شدند. مرحله بعد اعمال تصحیحات اتمسفري و رادیومتریک بود که در این پروژه تصحیح اتمسفري FLAASH بر روي تمامی تصاویر اعمال شد. در مرحله آخر پیشپردازش دادهها براي بالا بردن دقت مکانی تصاویر طیفی و افزایش وضوح این تصاویر از قدرت تفکیک مکانی 71 متر به قدرت تفکیک مکانی 99 متر با استفاده از نرم افزار 4.7 ENVI و به روش گرام اشمیت، براي هریک از تصاویر یک پنشارپ تهیه شد (شکل ۴).

ابتدا با استفاده از نرم افزار 9.1V Geomatica PCI

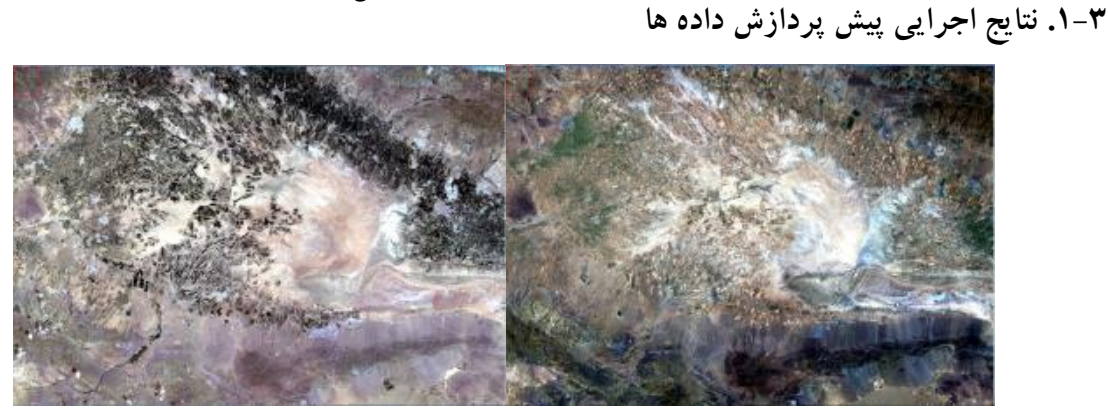

الف ب

**شکل -4الف( تصوير ترکیب رنگی طبیعی پنشارپ 11 متري سال 1331 ب( تصوير ترکیب رنگی طبیعی پنشارپ 11 متري سال 1331 .2-3 نتايج اجرايي تشخيص عوارض** باندها برابر 9 و پارامتر مقیاس 791 درنظر گرفته شد.

> در این بخش ابتدا تصاویر در محیط نرمافزار eCognition به روش چندمقیاسی قطعهبندي شدند. براي تصاویر مربوط به سال ،9739 وزن تمام باندهاي تصویر برابر 9 و پارامتر مقیاس 291 درنظر گرفته شد. در تصاویر مربوط به سال ۱۳۹۶، وزن تمام

پس از قطعهبندي تصاویر باید به هر کدام از این قطعات تشکیل شده یک کلاس عارضه اختصاص داده شود. نتایج اجرایی طبقهبندي دانش مبناي تصاویر به تفکیک ماه و سال برداشت در اشکال 9 و 1 نشان داده شده است.

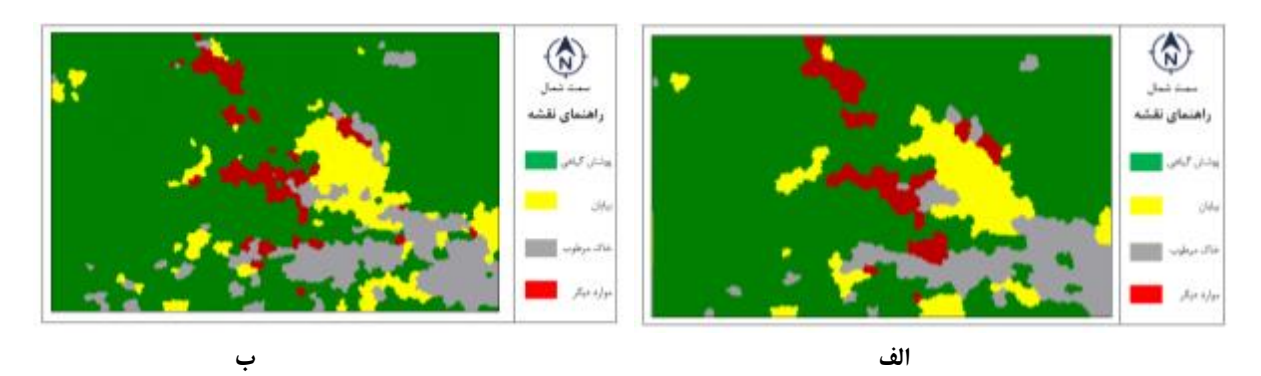

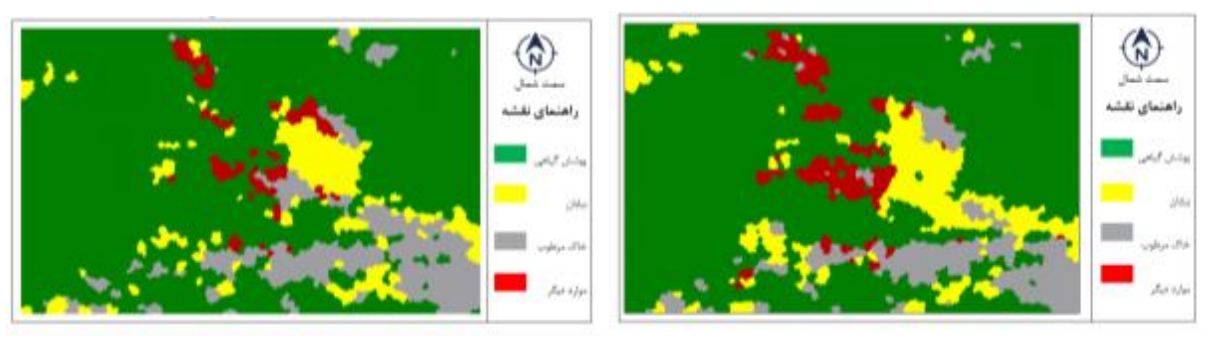

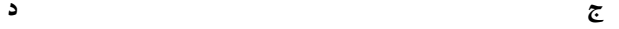

شکل **۵- نتايج طبقه بندي شيء مبناي تصاوير سال ۱۳۸۱ برداشت** شده در ماههاي: الف) ارديبهشت، ب) خرداد، ج) تير، د) مرداد

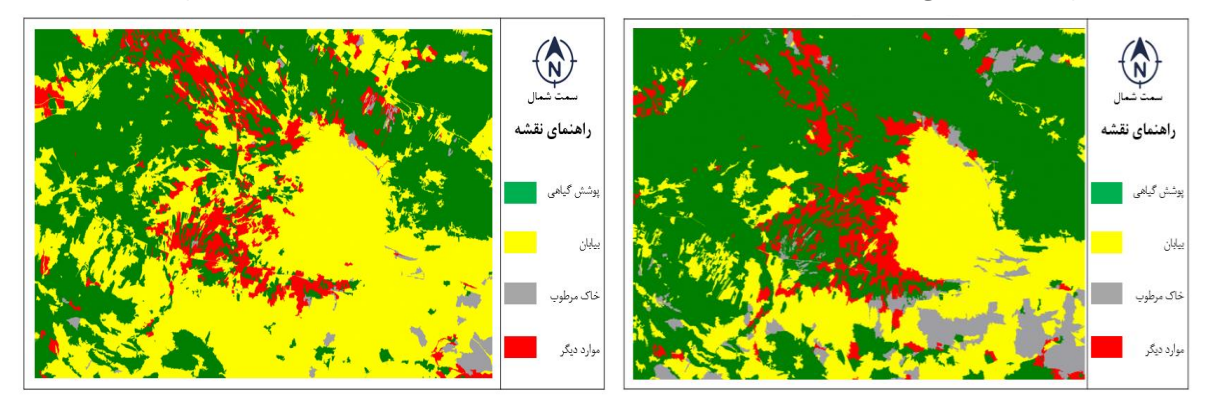

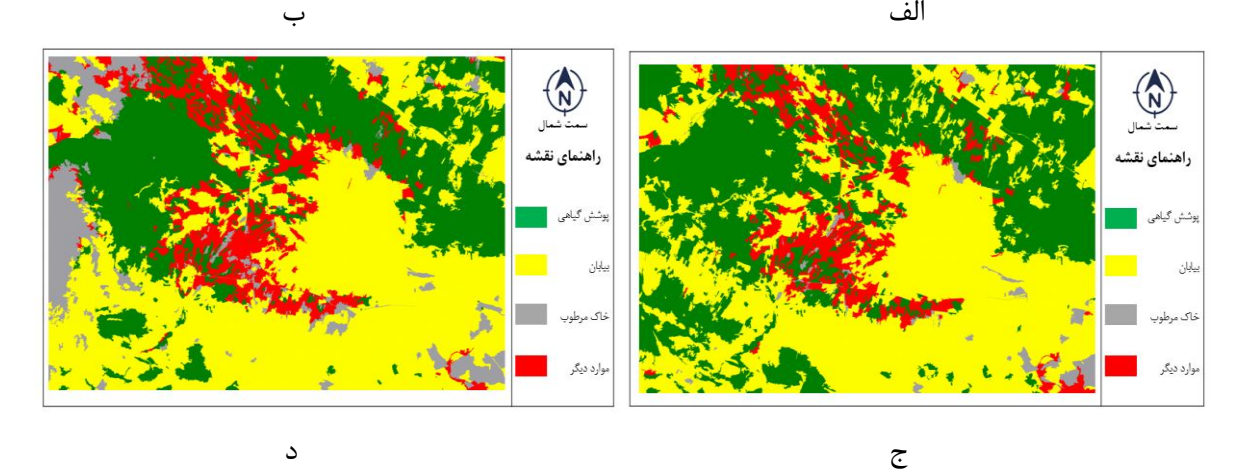

شکل۶- نتايج طبقه بندي شيء مبناي تصاوير سال ۱۳۹۶ برداشت شده در ماه هاي : الف) ارديبهشت، ب) خرداد، ج) تير، د) مرداد

در مرحله بعدي، چهار نقشه طبقهبندي تولید شده در هر سال، به منظور کاهش اثر رطوبت متغیر با یکدیگر ادغام شدند. ادغام طبقهبندي کنندهها به روش رأي گیري مبتنی بر وزندهی به نقشهها و براساس زمان برداشت تصاویر اولیه انجام شد. لازم به ذکر است، که وزن نتایج مربوط به ماههاي اردیبهشت و خرداد در این مطالعه بیشتر و وزن نتایج مربوط به ماههاي تیر و

مرداد، کمتر درنظر گرفته شد. علت افزایش وزن ماه- هاي اردیبهشت و خرداد، زیرکشت بودن منطقه و افزایش میزان بارندگی در این ماهها بود. نتیجه حاصل از ادغام طبقهبندي کنندهها در محیط نرم افزار MATLAB دو نتیجه طبقهبندي یکی براي سال 9739 شکل -3الف و دیگري براي سال 9711 شکل3 ب است.

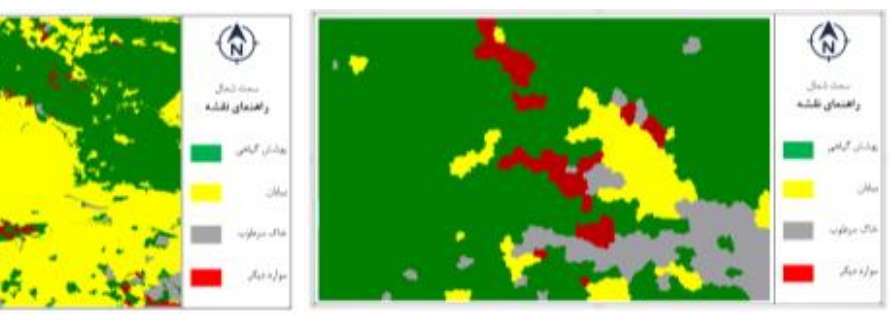

 الف ب **شکل -7 نتايج حاصل از ادغام طبقه بندي کنندههاي الف( سال 1331 ب( سال 1331**

## **.3-3 نتايج آشکارسازي تغييرات**

به منظور آشکارسازي تغییرات در این تحقیق از نرم افزار ENVI استفاده شد. آشکارسازي به دو روش انجام شد و تغییرات آشکار شده بین دو نقشه طبقه- بندي حاصل از ادغام طبقهبندي کنندهها به صورت یک نقشه تغییرات بدست آمد. در روش اول، آشکارسازي تغییرات به صورت مناطق تغییر یافته و مناطق بدون تغییر انجام شد که نقشه تغییرات در شکل 3 نشان داده شده است. در این شکل مناطقی که با رنگ قرمز نمایش داده شدهاند، تغییر مثبت به معنی افزایش کلاسها را نشان میدهد. زمانی که این نقشه تغییرات را با نقشههاي طبقهبندي در سال 9739مقایسه میکنیم، به این نتیجه خواهیم رسید که افزایش مناطق بیشتر در کلاس بیابان بوده است. در شکل 3 رنگ طوسی نشانگر مناطق بدون تغییر است، که شامل چهار نوع کلاس پوشش گیاهی، بیابان، خاک

مرطوب و سایر عوارض است. اما سهم پوشش گیاهی و بیابان در این نمایش بیشتر از دو کلاس دیگر است. رنگ آبی نشان دهنده مناطق تغییریافته منفی است، یعنی مناطقی که تغییرات آنها کاهشی بوده است و در آنها کلاس عوارض به کلاس دیگري تبدیل شده است. این تغییرات بیشتر مربوط به کلاس خاک مرطوب و در درجه دوم کلاس سایر عوارض است. کلاس بیابان به میزان بسیار کمی تغییر منفی داشته است. از لحاظ آماري تغییرات کلاسها در جدول 2 آورده شده است. این جدول تغییرات را برحسب مساحت در هر کلاس نشان میدهد. پس از ارزیابی جدول ۲، مشخص شد که میزان اختلاف تصاویر براي کلاس پوشش گیاهی و خاک مرطوب و سایر عوارض منفی است، این بدان معناست که این کلاسها طی بازه 99 ساله کاهش یافته و به کلاس بیابان که میزان تغییرات آن مثبت است، تبدیل شدهاند.

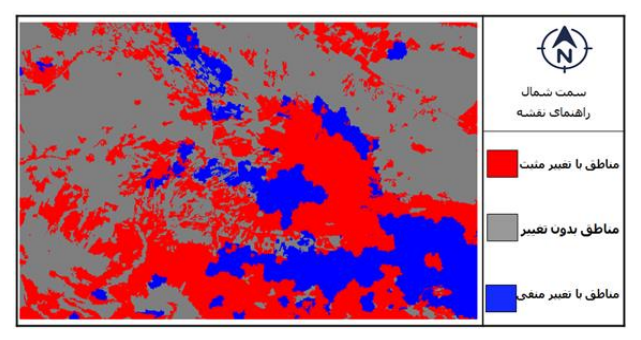

شکل ۸- نقشه تغییرات منطقه از سال ۱۳۸۱تا ۱۳۹۶

|               | پوشش گیاهی    | بيابان                                       | خاک مرطوب                        | سایر عوارض               | مجموع سطر |
|---------------|---------------|----------------------------------------------|----------------------------------|--------------------------|-----------|
| پوشش گیاهی    | ۱۵۱۰۹۰۳۰      | ۴۶۳۷۵۴                                       | 55010Y                           | ۵۸۶۳۵۷                   | 1678498   |
| بيابان        | V۳YYI۹Y       | 7417174                                      | ۲۵۶۹۲۳۵                          | $V \cdot V \cdot \Delta$ | ۱۳۱۳۵۶۱۶  |
| خاک مرطوب     | ۳۸۴۱۰         | 17897                                        | ۲۱۰۹۱۶                           | $\sqrt{4}$               | ۲۸۴۱۰۸    |
| سایر عوارض    | ۱ ۱ ۸ ۲ ۲ ۱ ۲ | <b>TFSIV</b>                                 | <b>ATATA</b>                     | <b>TYYFYA</b>            | 1588147   |
| مجموع ستون    | ۲۳۷۰۶۸۵۰      | 111XX                                        | ۳۴۸۹۱۴۳                          | 1887XY.                  |           |
| تغييرات عارضه | LAYYAT.       | $\Delta$ . $\epsilon$ . $\epsilon$ $\Lambda$ | <b>TYVATTY</b>                   | ۱۳۱۰۳۹۲                  |           |
| اختلاف تصاوير | $-5977507$    | ۱۰۱۴۷۴۱۴                                     | $rr \cdot \Delta \cdot r \Delta$ | $-19YY$                  |           |

**جدول -2 تغییرات کلاسها بر حسب مساحت بین دو طبقه بندي سالهاي 1331 تا 1331**

مترمربع آن کلاس خاک مرطوب است. بیشترین درصد تغییر از لحاظ تبدیل شدن کلاس عارضه به کلاسهاي دیگر مربوط به کلاس خاک مرطوب است با 17/19 ،% بعد کلاس سایر عوارض با 32/92 ،% در رتبه سوم پوشش گیاهی با 71/21 % و در آخر بیابان با 91/17 % کمترین درصد تغییر را شامل شدند. این امر نشان دهنده از بین رفتن تقریباً تمام بخش کلاس خاک مرطوب و تبدیل آن به میزان 37/17 % به کلاس بیابان، 93/19 % پوشش گیاهی، و 2/2 % به کلاس سایر عوارض است. بخش زیادي از کلاس سایر عوارض، به میزان 22/92 % به کلاس بیابان، و 71/12 % به پوشش گیاهی و 9/13 % به کلاس خاک مرطوب تبدیل شده است. همچنین قسمت قابل توجهی از کلاس پوشش گیاهی، به میزان 79/99 % به بیابان، 2/13 % به کلاس سایر عوارض و 1/91 % به خاک مرطوب تبدیل شده

به علاوه، از لحاظ مساحت بیشترین تغییر مربوط به کلاس پوشش گیاهی با مساحت 3913321 مترمربع است، که 3733913 مترمربع آن را بیابان، 9932292 مترمربع آن را کلاس سایر عوارض و 73291 مترمربع آن را خاک مرطوب تشکیل میدهد. در رتبه دوم کلاس خاک مرطوب قرار دارد، که 129993 مترمربع آن پوشش گیاهی، 2911279 مترمربع آن بیابان و 37379 مترمربع آن کلاس سایر عوارض است. در جایگاه سوم کلاس سایر عوارض است که 9791712 مترمربع مساحت دارد، 931293 مترمربع آن پوشش گیاهی، 313191 مترمربع آن بیابان و 93139 مترمربع آن خاک مرطوب است. در آخر کلاس بیابان با کمترین تغییر به مساحت 911113 مترمربع است، که 217392 مترمربع آن کلاس پوشش گیاهی، 22193 مترمربع آن کلاس سایر عوارض و 93113

است. بخش کوچکی از کلاس بیابان هم به کلاسهاي دیگر که به میزان 99/99 % به پوشش گیاهی، به میزان 1/32 % به کلاس سایر عوارض و 1/91 % به کلاس خاک مرطوب تبدیل گردیده است. نوع دیگر آشکارسازي تغییرات نشان دادن میزان تغییرات همراه با نوع تبدیل به صورت نقشه است که در آن تبدیل کلاسها به یکدیگر را در نقشه تغییرات به صورت شماتیک نشان می دهد (شکل ۹). همانطور که در شکل

1 مشاهده میشود، تغییرات کلاسها به یکدیگر با رنگهاي مختلف نشان داده شده است. با دقت بر روي این نقشه به این نتیجه میرسیم که تغییرات کلاس- هایی که به بیابان تبدیل شدهاند، مثل کلاس پوشش گیاهی و خاک مرطوب کاملا مشهود است، و قسمت اعظم تغییرات را تشکیل مے دھد.

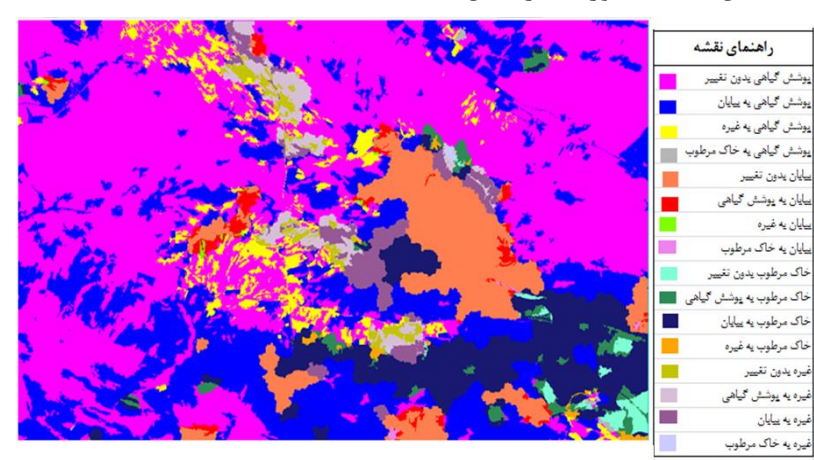

**شکل -3 نقشه شماتیک تغییرات کلاس ها به يکديگر از سال 1331 تا 1331**

**.4 بحث و نتيجهگيري**

این تحقیق با هدف پایش بیابان زایی مبتنی بر شاخصهاي رطوبت خاک در منطقه دشت قزوین انجام شد. همانطور که در بخش مواد و روشهاي این مقاله اشاره گردید، روشهاي ارائه شده در پیشینه تحقیق به منظور تخمین رطوبت خاک براساس دادههاي سنجش از دور به چهار دسته روشهاي نوري، مایکرویو غیرفعال، مایکرویو فعال و روشهاي ترکیبی تقسیم بندي شدهاند که هر یک از این روشها از مزایا و معایب  $Zhang & Zhou, 2016;$  خاصی برخوردارند () .)Minacapilli *et al*., 2009; Qin *et al*., 2013 در این تحقیق با توجه به دسترسی آسان به تصاویر ماهوارهاي لندست که داراي باندهاي طیفی در محدوده مرئی و فروسرخ حرارتی میباشند، از یک روش ترکیبی

پیشنهادي به منظور تخمین رطوبت خاک استفاده شد. اما همانطور که اشاره گردید، یکی از معایب روشهاي مبتنی بر دادههاي نوري، قدرت تفکیک زمانی ضعیف آنهاست که در این تحقیق سعی شد با اخذ مجموعا 3 تصویر در بازه زمانی 99 ساله این مشکل تاحدودي مرتفع گردد ( ;Petropoulos & Carlson, 2011 .)Zhang *et al*., 2014

از آنجایی که در تعریف بیابان در این تحقیق، مقرر شد که عدم وجود پوشش گیاهی و رطوبت خاک بیابان درنظر گرفته شود، پس براي ارزیابی میزان افزایش بیابان و بررسی بحث بیابانزایی، مجموع تغییرات کلاس پوشش گیاهی و خاک مرطوب که تبدیل به بیابان شده است، نشان دهنده میزان بیابانزایی در این بازه 99 ساله بین سالهاي 9739 تا 9711 است.

طبیعی پایدار، که یکی از ارکان مهم توسعه پایدار در هر کشوري است، باید به مسأله بیابانزایی در مناطقی از این دست توجه ویژهاي شود و راهکارهاي لازم براي جلوگیري از روند پیشرفت بیابانزایی در این گونه مناطق اتخاذ گردد. درغیر این صورت در چند دهه آینده کل منطقه تبدیل به بیابان شده و غیرقابل کشت و استفاده بهینه میشود، که این مسأله براي کشور ما از لحاظ تولید محصولات کشاورزي و اقتصادي بسیار هزینه بر و مشکل آفرین خواهد بود. بنابراین، لازم است قبل از رخ داد فاجعه پیش رو به علاج آن پرداخته شود تا بتوان منابع ملی را براي نسلهاي آینده حفظ کرد. در این راستا، براي پایش دائم منطقه میتوان از پیشرفتهاي علم سنجش از دور استفاده کرد.

همان طور که از نتایج این تحقیق برمیآید، تغییرات کلاسهاي پوشش گیاهی و خاک مرطوب و سایر عوارض منفی است، که نشان دهنده کاهش مقدار این کلاسها است. میزان کاهش کلاس پوشش گیاهی و خاک مرطوب بسیار زیاد است )در مجموع به میزان ۱۰۱۲۷۶۸۷ مترمربع) که تقریباً برابر مقدار افزایش کلاس بیابان )91923292 مترمربع( است. این امر نشان دهنده تبدیل کلاسهاي پوشش گیاهی و خاک مرطوب به کلاس بیابان است. کلاس سایر عوارض با کمی کاهش، تقریباً بدون تغییر باقی مانده است. نتیجه نهایی حاصل از انجام این تحقیق، نشان میدهد که در طی 99 سال اخیر منابع آبی و پوشش گیاهی در منطقه دشت قزوین به تدریج از بین رفته و تبدیل به بیابان شده است. پس براي داشتن طبیعت و منابع

#### **References**

Anne, N., Abd-Elrahman, A., Lewis, D., Hewitt, N., 2014. Modeling soil parameters using hyperspectral image reflectance in subtropical coastal wetlands. Int. J. Appl. Earth Obs. Geoinform 33, 47-56.

Bartsch, A., Trofaier, A., Hayman, G., Sabel, D., Schlaffer, S & , Clark, D., 2012. Detection of open water dynamics with ENVISAT ASAR in support of land surface modelling at high latitudes. Biogeosciences 9(2), 703-714.

Carlson, T., Dodd, J., Benjamin, S., Cooper, J., 1981. Satellite estimation of the surface energy balance,moisture availability and thermal inertia. . Journal of Applied Meteorology and Climatology 20(1), 67-81.

De Jeu, R., Holmes, T., Parinussa, R., Owe, M., 2014. A spatially coherent global soil moisture product with improved temporal resolution. Journal of Hydrology 516, 284-296.

[Filion,](https://www.ncbi.nlm.nih.gov/pubmed/?term=Filion%20R%5BAuthor%5D&cauthor=true&cauthor_uid=26254021) R., [Bernier, M., Paniconi,](https://www.ncbi.nlm.nih.gov/pubmed/?term=Bernier%20M%5BAuthor%5D&cauthor=true&cauthor_uid=26254021) C., [Chokmani,](https://www.ncbi.nlm.nih.gov/pubmed/?term=Chokmani%20K%5BAuthor%5D&cauthor=true&cauthor_uid=26254021) K., [Melis, M.,](https://www.ncbi.nlm.nih.gov/pubmed/?term=Melis%20M%5BAuthor%5D&cauthor=true&cauthor_uid=26254021) [Soddu, A.,](https://www.ncbi.nlm.nih.gov/pubmed/?term=Soddu%20A%5BAuthor%5D&cauthor=true&cauthor_uid=26254021) [Talazac,](https://www.ncbi.nlm.nih.gov/pubmed/?term=Talazac%20M%5BAuthor%5D&cauthor=true&cauthor_uid=26254021) M., [Lafortune,](https://www.ncbi.nlm.nih.gov/pubmed/?term=Lafortune%20FX%5BAuthor%5D&cauthor=true&cauthor_uid=26254021) F.X., [2016.](https://www.ncbi.nlm.nih.gov/pubmed/?term=Lafortune%20FX%5BAuthor%5D&cauthor=true&cauthor_uid=26254021) Remote sensing for mapping soil moisture and drainage potential in semi-arid regions: Applications to the Campidano plain of Sardinia. Science [of the Total Environment 543.](https://www.ncbi.nlm.nih.gov/pubmed/26254021) 862-876, doi: 10.1016/j.scitotenv.2015.07.068.

Kuncheva, L., 2014. Combining Pattern Classifiers methods and algorithms. Wiely publication, ISBN: 978-1-118-31523-1, 384.

Liu, Y., Dorigo, W., Parinussa, R., De Jeu, R., Wagner, W., McCabe, M., 2012. Trend-preserving blending of passive and active microwave soil moisture retrievals. Remote Sensing of Environment 123, 280-297.

Minacapilli, M., Agnese, C., Blanda, F., Cammalleri, C., Ciraolo, G., Urso, G**.,** Iovino, M., Pumo, D. Provenzano, G., Rallo. G., 2009. Estimation of actual evapotranspiration of Mediterranean perennial crops by means of remote sensing based surface energy balance models. Hydrology and Earth system sciences 13, 1061- 1074.

Narayan, U., Lakshmi, V., Jackson, T.. 2006. Highresolution change estimation of soil moisture using L-band radiometer and radar observations made during the SMEX02 experiments. IEEE [Transactions on Geoscience and Remote Sensing](https://ieeexplore.ieee.org/xpl/RecentIssue.jsp?punumber=36) 44, 1545-1554.

Owe, M., Jeu, R., Walker, J., 2001. A methodology for surface soil moisture and vegetation optical depth retrieval using the microwave polarization difference index[.](https://ieeexplore.ieee.org/xpl/RecentIssue.jsp?punumber=36) [IEEE Transactions on Geoscience](https://ieeexplore.ieee.org/xpl/RecentIssue.jsp?punumber=36)  [and Remote Sensing](https://ieeexplore.ieee.org/xpl/RecentIssue.jsp?punumber=36) 39, 1643-1654.

Pan, M., Sahoo, A., Wood, E., 2014. Improving soil moisture retrievals from a physically-based radiative transfer model. Remote Sensing of environment140, 130-140.

Prieto-Amparan, J., [Villarreal-Guerrero,](https://www.mdpi.com/search?authors=Federico%20Villarreal-Guerrero&orcid=) F., [Martinez-Salvador,](https://www.mdpi.com/search?authors=Martin%20Martinez-Salvador&orcid=) M., [Manjarrez-Domínguez,](https://www.mdpi.com/search?authors=Carlos%20Manjarrez-Dom%C3%ADnguez&orcid=) C., [Santellano-Estrada,](https://www.mdpi.com/search?authors=Eduardo%20Santellano-Estrada&orcid=0000-0003-0884-0971) E., [Pinedo-Alvarez,](https://www.mdpi.com/search?authors=Alfredo%20Pinedo-Alvarez&orcid=) A., 2018. Atmospheric and Radiometric Correction Algorithms for the Multitemporal Assessment of Grasslands Productivity. Remote Sensing 10, 219.

Petropoulos, G., Carlson, T., 2011. Retrievals of turbulent heat fluxes and soil moisture content by Remote Sensing. In Advances in Environmental Remote Sensing: Sensors, Algorithms, and Application, CRC press, 469-502.

Qin, J., Yang, K., Lu, N., Chen, Y., Zhao, L., Han, M., 2013. Spatial upscaling of in-situ soil moisture measurements based on MODIS-derived apparent thermal inertia. Remote Sensing of Environment 138, 1-9.

Rezaee, M., Karami, Gh., Monfared, N., 2017. Geographical Concepts, Foundations and Strategies for Combating Desertification with Emphasis on Sustainable Human Development. Quarterly Journal of Geography (Regional Planning) 7, 167-192 (In Persian).

Samadzadegan, F. Tabib Mahmoudi, F, Bigdeli, B. "Data fusion in remote sensing concepts and techniques", Tehran, Tehran university press, 2014.

Tabib mahmoudi, F., 2014. Decision level fusion based on multi views object based image analysis for object recognition in urban areas. PhD Thesis, university of Tehran.

Vereecken, H., Huisman, J., Pachepsky, Y., Montzka, C., van der Kruk, J., Bogena, H., [Weihermüller,](https://www.sciencedirect.com/science/article/abs/pii/S0022169413008858#!) [L., Herbst,](https://www.sciencedirect.com/science/article/abs/pii/S0022169413008858#!) M., [Martinez,](https://www.sciencedirect.com/science/article/abs/pii/S0022169413008858#!) G., Vanderborght, J., 2014. On the spatio-temporal dynamics of soil moisture at the field scale. Journal of Hydrology 516, 76-96.

Zhang, D., Zhou, G., 2016. Estimation of soil moisture from optical and.thermal remote sensing: areview. Sensors 16, doi:10.3390/s16081308.

Zhang, D., Tang, R., Zhao, W., Tang, B., Wu, H., Shao, K., 2014. Surface soil water content estimation from thermal remote sensing based on the temporal variation of land surface temperature. Remote Sens 6, 3170-3187.

Zhao, H., 2009. Effect of desertification on organic C and N contect in study farmland and grassland of Inner ongolia. Catena 77, 187-191.